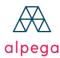

## **ALPEGA TMS - CONNECTED**

# **Technical requirements**

| Stable and fast internet connection           |             |
|-----------------------------------------------|-------------|
| • Up to date and latest internet web browser: |             |
| Device/OS                                     | Web Browser |
| Windows – WIN 7+                              | IE Edge     |
|                                               | Chrome      |
|                                               | Firefox     |
| Mac OS X                                      | Safari      |
|                                               | Chrome      |
|                                               | Firefox     |

The following endpoints are used by our products and need to be allowed on the firewall/proxy to allow our application to work properly.

The majority of the domain names are hosted on AWS without a fixed IP. This means that the customer needs to allow the URL (whitelisting).

| What                                   | URL                                                                                       |
|----------------------------------------|-------------------------------------------------------------------------------------------|
| Base                                   | https://*.wktransportservices.com<br>https://*.mkt.prod.alpega.info                       |
| LVT/Slot base                          | https://*.alpega.io                                                                       |
| ChatUri                                | https://lb.conference.teleroute.com                                                       |
| Inline manual                          | https://*.inlinemanual.com                                                                |
| Authentication                         | https://*.auth.eu-west-1.amazoncognito.com<br>https://cognito-idp.eu-west-1.amazonaws.com |
| iot                                    | wss://*.iot.eu-west-1.amazonaws.com                                                       |
| OKTA                                   | https://*.okta.com https://*.oktacdn.com https://*.okta-emea.com                          |
| Google Tracking & Analytics (optional) | https://www.googletagmanager.com/                                                         |
| (optional)                             | https://www.google-analytics.com/                                                         |
|                                        | https://stats.g.doubleclick.net/                                                          |
| PTV (map of LVT)                       | https://*.ptvgroup.com                                                                    |
| Azure                                  | https://*.alpega.tw                                                                       |

It is possible that a customer whitelists/adds our domains in their firewall and after a while it does not work anymore. This is possible if the customer uses a static firewall that can't handle dynamic IP's. If so, we suggest to whitelist the IP range of AWS Ireland.

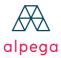

### For AWS:

The most recent list of IPs can be found here. This list is regularly updated.

https://ip-ranges.amazonaws.com/ip-ranges.json

The region to filter for is: eu-west-1

This list has to be appended with the following ranges:

194.78.41.224 - 194.78.41.255 194.78.10.120 - 194.78.10.125

#### For Azure:

- The region is West Europe (Netherlands)
- A downloadable list can be found here: <a href="https://www.microsoft.com/en-us/download/details.aspx?id=56519">https://www.microsoft.com/en-us/download/details.aspx?id=56519</a> (you need to filter in the list for WEST EUROPE)

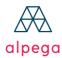

## **TELEROUTE**

# **Technical requirements**

| Stable and fast internet connection           |                         |                                                         |                                                                         |
|-----------------------------------------------|-------------------------|---------------------------------------------------------|-------------------------------------------------------------------------|
| • Up to date and latest internet web browser: |                         |                                                         |                                                                         |
| Device/OS                                     | Web<br>Browser          | Supported and systematically tested during developments | Supported but<br>not<br>systematically<br>tested during<br>developments |
| PC Windows                                    | Chromium-<br>Based Edge | Latest version                                          | 2 latest<br>versions                                                    |
|                                               | Chrome                  | Latest version                                          | 2 latest versions                                                       |
|                                               | Firefox                 | Latest version                                          | 2 latest versions                                                       |
| Mac OS X                                      | Chrome                  |                                                         | 2 latest versions                                                       |
|                                               | Firefox                 |                                                         | 2 latest versions                                                       |

- Customer should ensure that the used operating system is still maintained by the vendor.
- Customer should ensure that all security patches provided by the vendor for the operating system are installed on the used device.
- The following endpoints are used by our products and need to be allowed on the firewall/proxy to allow our application to work properly (see list below).
- The majority of the domain names are hosted on AWS without a fixed IP. This means that the Customer needs to allow the URL (whitelisting).
- It is possible that a customer whitelists/adds our domains in their firewall and after a while it does not work anymore. This is possible if Customer uses a static firewall that can't handle dynamic IP's. If so, we suggest to whitelist the IP range of AWS Ireland.

| What                                   | URL                                                                                                    |  |
|----------------------------------------|----------------------------------------------------------------------------------------------------|--|
| Base                                   | https://*.wktransportservices.com<br>wss://*.wktransportservices.com<br>https://*.teleroute.com            |  |
| ChatUri                                | wss://*.stream-io-api.com https://lb.conference.teleroute.com                                              |  |
| ОКТА                                   | https://*.okta.com<br>https://*.oktacdn.com<br>https://*.okta-emea.com                                     |  |
| Inline manual                          | https://*.inlinemanual.com                                                                                 |  |
| Google Tracking & Analytics (optional) | https://www.googletagmanager.com/<br>https://www.google-analytics.com/<br>https://stats.g.doubleclick.net/ |  |